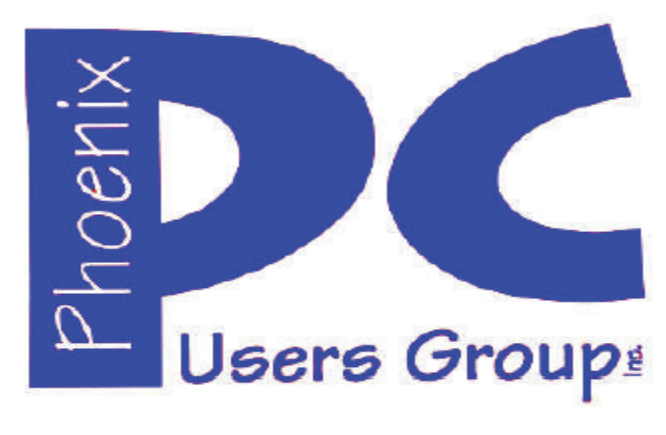

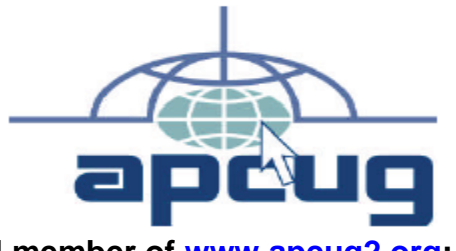

**Proud member of www.apcug2.org: Association of PC User Groups** \*

#### **Phoenix PC Users Group Officers**

**Secretary:** Chuck Lewis

**President: David Yamamoto Vice President:** *Richard Elardo, PhD* **Treasurer: Paul Jamtgaard** 

#### **Staff Members**

**Membership Coordinator: Open Position** Webmaster: Bill Aulepp **Fountain Hills Coordinator: Nancy Ogden East Side Coordinator:** Open Position West Side Coordinator: Bill Aulepp **Public Relations: Comparish Open Position Newsletter Publisher:** Bill Aulepp **Newsletter Editor:** David Yamamoto

#### **Contact Information**

**David Yamamoto:** President (AT)PhoenixPCUG.org **Richard Elardo Vicepres(AT)PhoenixPCUG.org** Chuck Lewis: Secretary(AT)PhoenixPCUG.org **Paul Jamtgaard:** Treasurer(AT)PhoenixPCUG.org **Board of Directors BOD(AT)PhoenixPCUG.org Bill Aulepp: Publisher(AT)PhoenixPCUG.org Open Position: Editor(AT)PhoenixPCUG.org Bill Aulepp:** *Webmaster(AT)PhoenixPCUG.org* 

**Steering Committee: Officers and Members who are present at the 6:00 P.M. West Side meeting**

**NEWSLETTER** 

# The Best Acces.<br>for your PC

**This website is gone: www.azacc.org The Arizona Alliance of Computer Clubs** 

#### **MAPS TO MEETINGS on Page 20**

**West Side…………....Tue, Feb 16, 2016** College America, 9801 North Metro Pkwy E, Phoenix

**East Side…………....Wed, Feb 17, 2016** Univ. of Advancing Technology, 2625 W Baseline Road, Tempe (one block west of Fry's Electronics)

**Fountain Hills….…..Thur, Feb 18, 2016** Fountain Hills Library, 12901 N La Montana Drive, Fountain Hills, Arizona

**Presentation this month: Computer topics, Windows 10, Smart Phones, etc.** 

**For date and time changes, check our website: www.phoenixpcug.org** 

USE STRONG PASSWORDS! Do updates: Java, Adobe Reader, Windows!

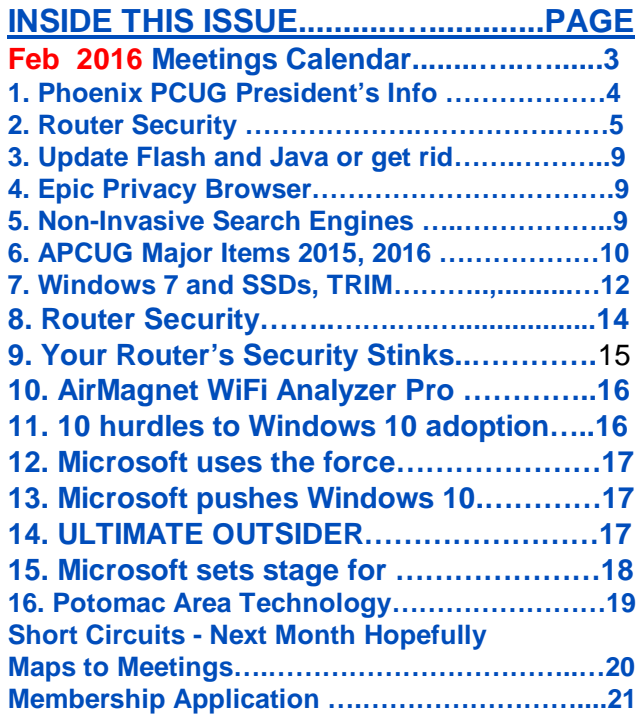

### **FROM YOUR PRESIDENT I hope everyone had a good Valentines Day.**

**DUES ARE DUE, THANKS !** 

**Look for Windows 10 articles in this issue! It is better than Windows 7, 8.1 mostly, but it's not mature yet. Wait as long as possible: a Service Pack or until July 2016! More info will be coming.** 

 **Western Digital hard drives include Acronis True Image for Windows 10 - for their drives only. http://supportdownloads.wdc.com/downloads.asp x?p=119&lang=en** 

**Best Free Drive Backup programs for Windows http://www.ghacks.net/2014/08/08/best-free-drivebackup-programs-for-windows/** 

**We need: Editor or Publisher!! Contact me!!** 

**HD backup with Carbonite write Kim or Leo. Kim Komando & tips this month: 1-888-825-5254 http://www.komando.com/show-picks**

**Leo Laporte http://www.techguylabs.com/ http://leoville.com/ http://twit.tv/people/leo-laporte 1-88-88-ASK-LEO Listen, The Tech Guy - TuneIn http://tinyurl.com/pu8rscc Check Leo's Windows 10 news!**

**June 2014, I tried out Norton Safe Web http://safeweb.norton.com & Online Link Scan** 

 **www.onlinelinkscan.com One member emailed me about protecting his PC, both excellent ways to avoid malware, ransomware, etc.** 

#### **Eye on Windows:**

**http://www.eyeonwindows.com/ http://www.eyeonwindows.com/category/satya-nadella/ http://www.windows10update.com/** 

**Many Windows 10 news, tips and updates for you (a pop-up will happen, sign up - DY) Hardware, Software Reviews & Windows Resources. Last web link is great!**

**Windows 10 Plain & Simple 1st Edition >>>>> Very Good Book for Windows 10, Microsoft Books** **The Kim Komando Show - stations and times - TuneIn, just Google "komando tunein all stations" Listen free on weekends. www.komando.com/downloads/2321/6-essentialtypes-of-security-software-you-must-have/all** 

**Komando On Demand Podcasts and News http://www.komando.com/listen/komando-ondemand?utm\_medium=nl&utm\_source=notd&u tm\_content=2015-11-28-a-a**

**https://news.komando.com/?utm\_medium=nl& utm\_source=notd&utm\_content=2015-11-28 article\_4-title** 

**Tim Greer, Microsupport says Acronis True Image and Carbonite**, **each has pluses. 602-404-4245, 480-232-1101**, **microsupport.com**

**Gene Barlow sells Acronis True Image for Windows 10, 8.1, 8, 7, Vista, XP, Apple Macs. www.ugr.com. Ask for latest email on Windows 10 and user group discounts! Barlow's December Newsletter – Beyond Doing Basic Backups, http://apcug2.org/barlows-decembernewsletter-beyond-doing-basic-backups/** 

**SPSI Computer Specialists - Phoenix www.spsi-az.com/ , contact Troy, 602-997-7335**

#### **IMPORTANT: DON'T MOVE TOO FAST TO WINDOWS 10, WAIT A FEW MONTHS!!!**

**Windows 10 Update 325 MB 64 bit or 160 MB 32 bit http://www.computerworld.com/article/2957258 /microsoft-windows/microsoft-issues-firsthefty-windows-10-update.html**

#### **We appreciate support by:**

- **\* College America collegeamerica.com/phoenix**
- **\* University of Advancing Technology uat.edu**
- **\* Maricopa County Library, Fountain Hills**
- **mcldaz.org/custom/branches/fountainhills.aspx Also, Google all their Facebook pages**

**BRING A FRIEND!! WE NEED MEMBERS!! YOU CAN ASK QUESTIONS AT MEETINGS! David Yamamoto**

**http://www.amazon.com/Windows-Plain-Simple-Nancy-Boysen/dp/0735697949** 

## **2016 GENERAL MEETINGS CALENDAR**

For date and time changes, check: www.phoenixpcug.org

## **PRESENTATIONS THIS MONTH Computer topics, more Windows 10, etc.**

#### WEST SIDE: CollegeAmerica (see map page 20)

- Tuesday, February 16, 2016

…

- 6:00 PM Steering Committee and (Election of Officers Nov & Dec)
- 6:30 PM Questions and Answers, Viewing websites, etc.

### EAST SIDE: University of Advancing Technology (see map page 20)

- Wednesday, February 17, 2016

- 6:30 PM - Questions and Answers, Viewing websites, etc.

## FOUNTAIN HILLS: Fountain Hills Library (see map page 20)

- Thursday, February 18, 2016

- 6:30 PM - Questions and Answers, Viewing websites, etc.

### **Meetings For Year 2016: Reserve UAT Jan to May- 2016**

**Jan 19,20,21 Feb 16,17,18 Mar 15,16,17 Apr 19,20,21 May 17,18,19 Jun 14,15,16 Jul 19,20,21 Aug16,17,18 Sep 20,21,22 Oct 18,19,20 Nov 15,16,17 Dec 20,21,22** 

> February March January S M T W T F S S M T W T F S S M T W T F S 1 2 1 2 3 4 5 6  $1 2 3 4 5$ 3 4 5 6 7 8 9 7 8 9 10 11 12 13 6 7 8 9 10 11 12 10 11 12 13 14 15 16 14 15 16 17 18 19 20 13 14 15 16 17 18 19 17 18 19 20 21 22 23 21 22 23 24 25 26 27 20 21 22 23 24 25 26 24 25 26 27 28 29 30 28 29 27 28 29 30 31 31

**All meetings based on the 3rd Wednesday of each month**

**REMEMBER\*: PAY YOUR DUES! Thanks, only \$36 / year or \$3 /** month.

**Introducing Windows® 10 http://Microsoft.com/Windows10 Transform the Way You Work & Play. The Future Starts Now. Learn More. See FAQs Upgrade To Windows 10 Watch The Video Top Windows 10 Features**

` **http://www.techrepublic.com/article/upgrade-from-windows-7-to-windows-10-on-the-same-hardware/** 

#### **More Spring Cleaning: Internet Speeds, Defrag Hard Drives, Windows 10, Gardens, Protect Your Assets, APCUG, Judy Taylour, Yahoo and many other topics! David Yamamoto, President of Phoenix PC Users Group, www.phoenixpcug.org**

**I hope all our readers had a nice Valentine's Day! Spring is coming early to Phoenix, so here are some Spring Cleaning tips for computer users.**

#### **"Becoming Arizona: The Valentine State" (exhibit)**

#### **http://www.library.arizona.edu/news/entries/view/2609**

 **"On February 14, 1912, Arizona became the 48th state, and the last of the contiguous states, to join the Union. Known as the "Valentine State," Arizona's path to statehood was marked by a pioneering spirit, intermittent achievement and political debate. "Becoming Arizona: The Valentine State" recreates the colorful story of Arizona's path to statehood. An official Centennial event, this year-long exhibition is on display from Aug. 22 - May 30, 2012 in the gallery at Special Collections, 1510 E. University Blvd." Tucson, AZ** 

 **Also: "In Japan Valentine's Day is celebrated in a very unique style. It is the women who present gifts to men. There is a strong tradition of women giving chocolates to men on Valentines Day." http://us.jnto.go.jp/blog/valentines-day-white-day-in-japan/** 

#### **https://www.quora.com/What-is-the-intersection-of-mathematics-and-art**

 **"The heart below is in fact a 3D math curve with arrows surrounding it (made with Mathematica). The background was modified with Photoshop." https://www.wolfram.com/mathematica** 

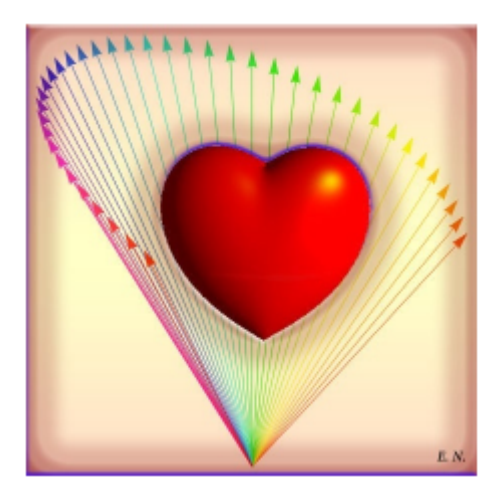

**https://www.quora.com/What-is-the-intersection-ofmathematics-and-art** 

 **"The heart below (left) is in fact a 3D math curve with arrows surrounding it (made with Mathematica). The background was modified with Photoshop. His story is amazing- he is one of the few individuals who have developed savant abilities due to injury or disease and has been studied by doctors."** 

**Link to his story and artwork here: (Jason Padgett, wow!) http://m.livescience.com/45349-brain-injury-turns-man-intomath-genius.html " 2nd HEART image on page 14.** 

 **Top Story: Update Flash and Java ASAP or just get rid of them | Komando.com** 

**http://www.komando.com/happening-now/330984/top-story-update-flash-and-java-asap-or-just-get-rid-of-them " Top Story: Update Flash and Java ASAP or just get rid of them**

**The hacker-friendly browser plug-ins Flash and Java are back in the news with yet another round of security updates. You might recall that Adobe released a set of patches just last week that fixed 13 flaws in Flash.** 

 **However, that same day Adobe came out with a warning that hackers were taking advantage of another critical flaw in Flash it hadn't patched, and that another patch was on the way the following week. That's the one that arrived today.** 

 **This update brings Flash to version number 19.0.0.207. If you use Chrome, Internet Explorer 11 or** 

**Microsoft Edge, you just need to restart your browser to get the latest version of Flash. Everyone else will need to download the new version from Adobe's site."** 

 **"Oracle plans to kill an attacker's favorite: the Java browser plug-in http://www.computerworld.com/article/3027379/security/oracle-plans-to-kill-an-attackers-favorite-thejava-browser-plug-in.html**

 **Oracle will retire the Java browser plug-in, frequently the target of Web-based exploits, about a year from now. Remnants, however, will likely linger long after that.** 

**"Oracle plans to deprecate the Java browser plugin in JDK 9," the Java Platform Group said in a blog post Wednesday. "This technology will be removed from the Oracle JDK and JRE in a future Java SE release."** 

 **The Java Development Kit (JDK) 9, the reference implementation for the next version of Java SE, is expected to reach general availability in March 2017. By then, however, most modern browsers will no longer accept the Java browser plug-in anyway.** 

 **Mozilla announced in October that it plans to remove support for plug-ins in Firefox by the end of 2016. Chrome disabled support in September for plug-ins that, like Java and Silverlight, use the old Netscape Plugin Application Programming Interface (NPAPI) standard. Microsoft's Edge browser doesn't support plug-ins either.**

With Internet Explorer and Safari the only browsers set to still accept traditional NPAPI plug-ins after **2016, Oracle is pretty much forced into this decision, even though Chrome does support a new plug-in technology called PPAPI (Pepper Plug-in API).** 

 **"Oracle does not plan to provide additional browser-specific plugins as such plugins would require application developers to write browser-specific applets for each browser they wish to support," the company said in a white paper that outlines migration options for developers. "Moreover, without a cross-browser API, Oracle would only be able to offer a subset of the required functionality, different from one browser to the next, impacting both application developers and users."** 

 **The main alternative proposed by the company is to switch from Java Applets to Java Web Start applications. This type of application can be launched from the Web without the need for a browser plug-in.** 

 **From a security perspective though, Java Web Start applications can be used as an attack vector for exploiting vulnerabilities in the Java runtime, just like Applets.** 

 **Even after the Java plug-in is retired, it's likely that many computers will continue to have it installed for years to come. This is especially true in business environments where custom built Web-based Java applications are common and cannot be easily replaced or rewritten.** 

 **Even now, for application compatibility reasons, there's a large number of computers in business environments that continue to use Java 6 or Java 7, versions that no longer receive public security updates. "** 

 **"What Version of Java Are You Using? http://javatester.org/about.html** 

#### **ROUTER SECURITY - (DY - excellent websites)**

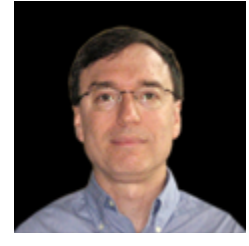

**Author: "I, Michael Horowitz conceived, created and maintain this web site. I am a computer consultant and write a Defensive Computing blog at Computerworld.com and tweet as @defensivecomput. In late January 2015, I started working on my newest site, routersecurity.org. Not sure when , or if, I will finish it.** 

**http://www.michaelhorowitz.com " (DY: Please go to http://www.routersecurity.org/checklist.php, etc. You will learn a huge amount of security info. We may cover his topics in depth next month.)"** 

 **"On a computer with multiple web browsers, be sure to check the Java version in every browser. I say this because multiple copies of Java can sometimes be installed with different browsers using different copies. Also, Java can be enabled in one browser and disabled in another. Note: The portion of Java that runs programs is referred to as either the Java Run-time Environment (JRE) or the Java Virtual Machine (JVM)."** 

 **"http://javatester.org/version.html http://javatester.org http://javatester.org/about.html** 

 **"What Version of Java Are You Using?** 

 **On a computer with multiple web browsers, be sure to check the Java version in every browser. I say this because multiple copies of Java can sometimes be installed with different browsers using different copies. Also, Java can be enabled in one browser and disabled in another.** 

**Note: The portion of Java that runs programs is referred to as either the Java Run-time Environment (JRE) or the Java Virtual Machine (JVM)." (DY- Go to above first web link for more info) " http://javatester.org/othertesters.html "** 

#### **"Method 1: Ask Java**

**This is my favorite - straight from the horse's mouth (so to speak). The Java Run-time Environment is aware of its version and the company that authored it. So I wrote a very simple applet (the source code is on the About page) that gets this information from the JRE and displays it in a pink rectangle."** 

 **"Java Testing (not same as JavaScript)**

 **Internet Explorer 11 is up to date, InPrivate mode, Java disabled** 

#### The version and vendor from the JRE

If Java is working, you will see a pink rectangle above with one line of text that says something like:

Java Version 1.8.0 25 from Oracle Corporation or Java Version 1.7.0 67 from Oracle Corporation or Java Version 1.6.0 45 from Sun Microsystems Inc. or Java Version 1.6.0 33 from Apple Inc.

Version number translation: 1.6.0\_34 is, in English, Java 6 Update 34 The initial "1" is ignored as is the third digit. Ask Oracle why.

 **Firefox 45.0b3 Private Browsing, Firefox is up to date, Java disabled** 

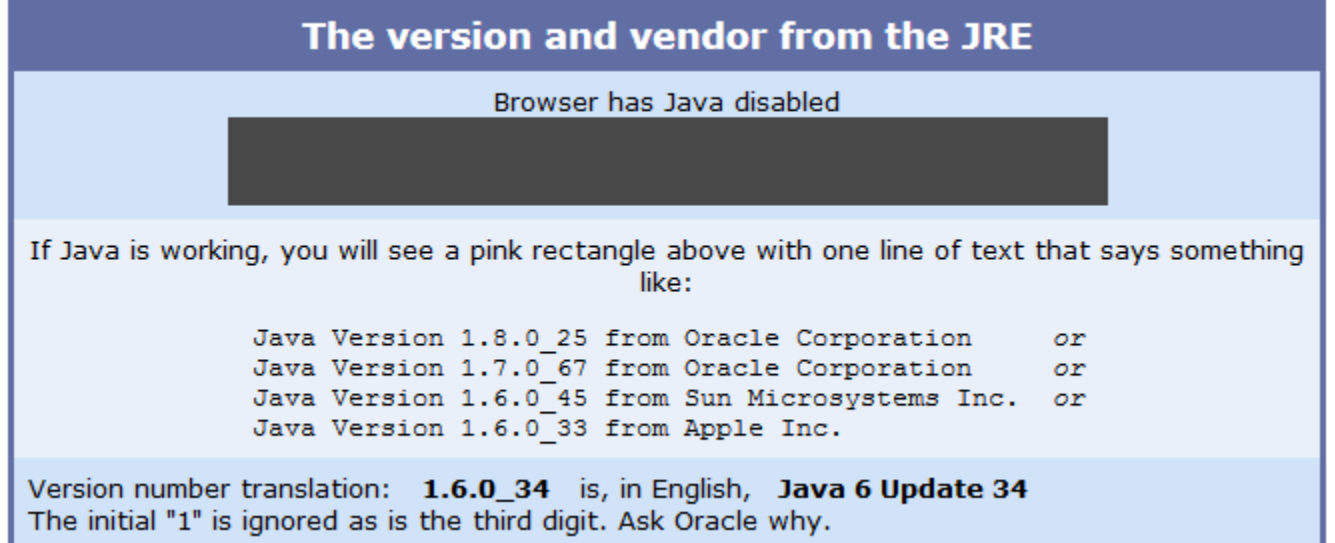

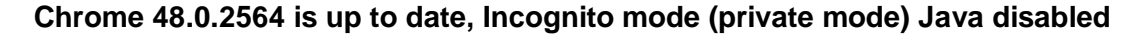

The version and vendor from the JRE

If Java is working, you will see a pink rectangle above with one line of text that says something like:

Java Version 1.8.0 25 from Oracle Corporation or Java Version 1.7.0 67 from Oracle Corporation or Java Version 1.6.0 45 from Sun Microsystems Inc. or Java Version 1.6.0 33 from Apple Inc.

Version number translation: 1.6.0\_34 is, in English, Java 6 Update 34 The initial "1" is ignored as is the third digit. Ask Oracle why.

**-----------------** 

**JavaScript Testing (not same as Java) Internet Explorer 11 InPrivate mode** 

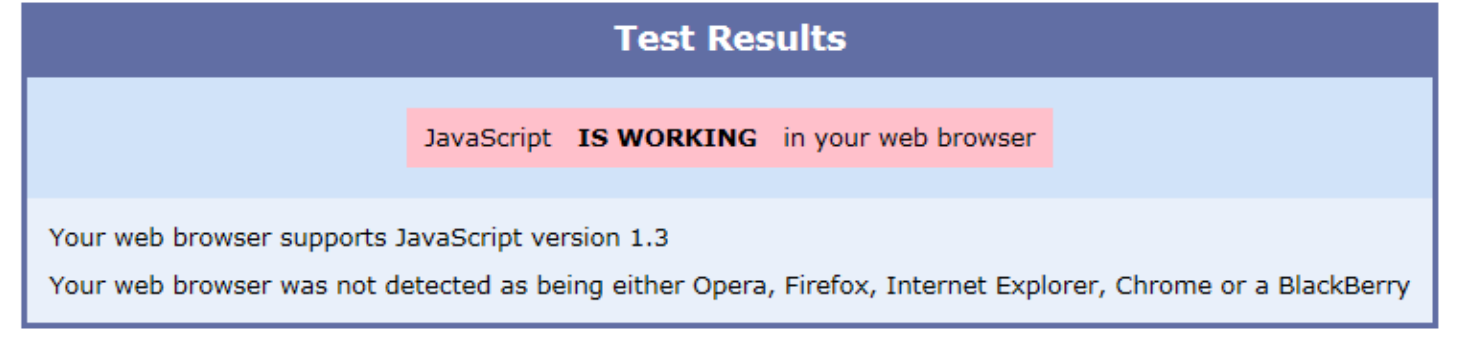

#### **Firefox 45.0b3 Private Browsing, Firefox is up to date**

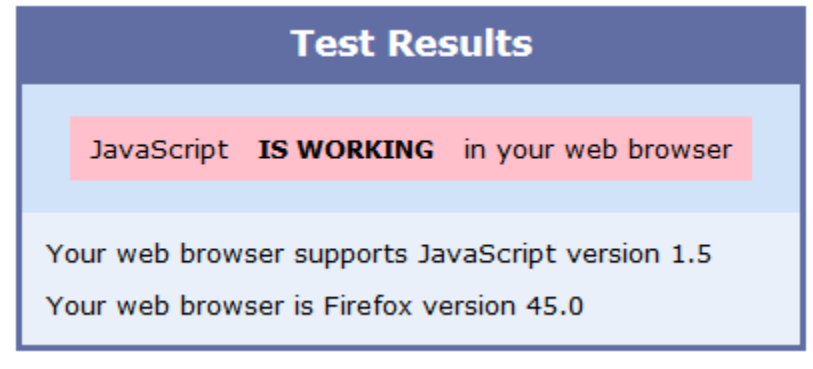

 **Chrome 48.0.2564 Incognito mode (private mode)** 

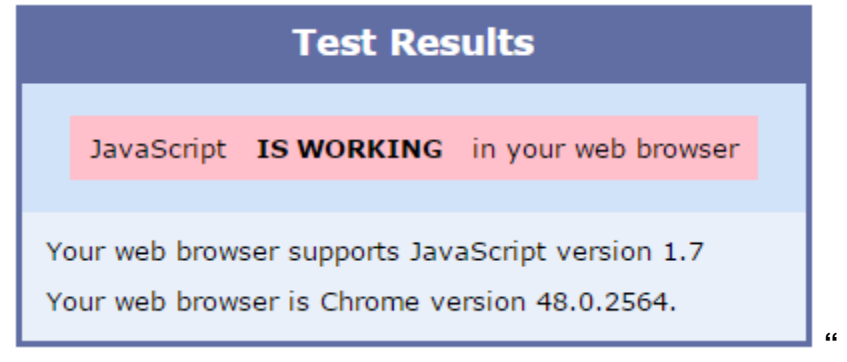

 **http://www.computerworld.com/blog/defensive-computing** 

 **"Defensive Computing is aimed at people who depend on their computing devices for work rather than for play. Rather than focus on the latest news or devices, this blog aims to be educational. Heavy on facts, light on opinions."** 

**COMPUTERWORLD - http://www.computerworld.com/** 

**Windows 10 quick tips: 5 ways to speed up your PC Assessing the U.S. power grid after Ukraine Review: 2 low-cost Windows 10 laptops challenge the Chromebooks Microsoft uses the force: You WILL upgrade to Windows 10**

**Dell is deploying a verification tool to ensure the boot layer in PCs and tablets hasn't been hacked http://www.computerworld.com/article/3029981/security/dell-will-protect-the-boot-layer-of-pcstablets.html** 

**================================================================================** 

**Kim Komando: Top Story: Update Flash and Java ASAP or just get rid of them http://www.komando.com/happening-now/330984/top-story-update-flash-and-java-asap-or-just-get-ridof-them** 

**Google's tracking you in a way you had no idea existed http://www.komando.com/tips/345930/googles-tracking-you-in-a-way-you-had-no-idea-existed/all** 

**http://www.komando.com/tips/251012/3-search-sites-that-dont-track-you-like-google-does** 

**http://www.komando.com/apps/333684/access-an-entire-world-of-maps-and-get-directions-offline** 

**================================================================================ DY: SO, ARE YOU TIRED OF INTERNET SEARCH AND BROWSER PROBLEMS?? I AM!! Windows 10 has so many critics!! I am still compiling the best web links, books, etc. for it. Maybe using the Epic browser and/or one or more non-invasive search engines is the best method? So far, any way.** 

 **Some background from DuckDuckGo search: http://donttrack.us "You know all those ads following you around the Internet? They're from online tracking. You're also getting charged different prices based on profiles corporations build about you… We don't store any personal information at all. That's our privacy policy in a nutshell." (And more info on web page above. - DY)** 

 **Here is an interesting browser for one possible solution:** 

- **(1a) Epic Privacy Browser FAQ https://www.epicbrowser.com/FAQ.html**
- **(1b) Hidden Reflex http://www.hiddenreflex.com**

**"The Epic Privacy Browser is the first web browser built on Chromium dedicated to protecting your privacy. In ordinary browsers you're being tracked thousands of times by hundreds of organizations everyday. Epic stops tracking. We believe what you browse and search online should always be private."** 

 **(2) What about Non-Invasive Search Engines? Here's some info from "Jay" and his Frequently Asked Questions: http://securityspread.com/faq and his "DuckDuckGo or Startpage?" thoughts here: http://securityspread.com/2013/07/21/searching-web-privately-secure** 

 **"I have always used Startpage.com and Ixquick.com in the past but slowly switched to DuckDuckGo over the past few months. Not because I think they offer better security or privacy but because of the easy browser integration and fresh look. I still go to Startpage when the DuckDuckGo results are not good enough for me, I guess I got sucked into the hype as DDG gets far more media coverage than Startpage or Ixquick. So, after doing some side by side comparing I am back to using startpage.com for all my searches, I'll explain why.** 

 **Startpage.com and Ixquick.com are run by the same company, they are both private search engines and both offer the same level of protection. Ixquick.com uses up to 10 different underlying search engines to get your search results from, Startpage.com uses just Google results. Which one you prefer better can only be determined after using each for a little while. Both sites handle the searches for you and strip away any personally identifiable information so even if a result comes from Google, Google will never know it was you who did the search. Because both sites offer identical security and privacy I will just use startpage.com throughout this article but everything said here goes for Ixquick.com as well.** 

 **While Ixquick has been around for a while, they have only offered privacy and encryption since 2009. This is also the year that startpage.com became available to offer people an easier to spell and easier to remember name. Startpage uses the following methods to ensure your searches are private and secure:** 

#### **Logs**

**Your IP, search queries, what site you came from and what site you click on in the results, none of this is logged.** 

#### **Encryption**

**SSL (https) is enabled by default and has recently been beefed up to offer Perfect Forward Secrecy (PFS) and more security by upgrading to Transport Layer Security (TLS) v1.1 and 1.2. While SSL is a** 

**good way to protect sensitive online traffic, it can be compromised. If someone were to ever obtain the private key for the website, they can use it to decrypt all encrypted data that has been stored in the past. PFS uses a different system, each data transfer has it's own key. So if the private key were to ever be compromised, there is no way to decrypt previously stored encrypted data as every key is different. I mention stored data not because startpage stores it but because governments, government agencies and private contractors do. TLS just adds to the security and is basically the new and improved SSL or an SSL upgrade. In short, as soon as you load startpage.com you disappear into a private room with just two doors and no windows. No one can see or hear what goes on in this room as there are no windows and the only people with the keys to the doors are you and startpage.com.** 

#### **Proxy**

**When a search is performed you get a list of results. As soon as you click on one of these results, startpage drops you off at the selected website. As far as that website knows startpage.com just visited and the site does not know it is actually you. However this is where the startpage protection ends, you are now on a website without SSL, PFS or TLS security and as soon as you click a button or link you become visible to that site. But you don't have to be. The search results all have an option next to it that reads "View by Ixquick Proxy", a great feature."** 

 **(So writes Jay on his web page above - DY)** 

 **(3) So, maybe the best way, so far, to be safe, is to use (1b) and one or more from (2) above?? What do YOU - our members think? Send me your thoughts via email. Thanks, DY.** 

### **APCUG Supports Safer Internet Day! February 6, 2016**

**Tuesday, February 9 https://www.saferinternetday.org/ Safer Internet Day (SID) is organised by the joint Insafe/INHOPE network, with the support of the European Commission\*** 

**=================================================================================** 

 **APCUG has member groups in Australia, Canada and the United States. APCUG maintains the information the information in a separate internet database called the User Group Locater Service. http://apcug2.org/locate-a-user-group/** 

#### **APCUG 2016 Winter Virtual Technology Conference (VTC19)**

**Saturday February 20, 2016 Presentation Schedule: Click on the Session Titles below for presentation descriptions. Presentation PDFs and YouTube videos will be available after the VTC. http://apcug2.org/apcug-2016-winter-virtual-technology-conference-vtc19/ From Judy Taylour, our APCUG Region 9 Advisor** 

 **"Here are some meeting ideas or....** 

**Did your group participate in Data Privacy Day (January 28)? If not, think about becoming a Champion in 2017; DPD began in the United States and Canada in January 2008 as an extension of the Data Protection Day celebration in Europe. Check out https://staysafeonline.org/data-privacy-day/about for more information and put DPD 2017 on your group's calendar. I used their PowerPoint template and put a presentation together and gave it to three groups.** 

 **World Backup Day - March 31 (Don't be an April Fool) - http://www.worldbackupday.com/en/ World Password Day in May was launched as part of a partnership between Intel Security, Microsoft, Asus, and the Cybersecurity Alliance. (2015 Password Day - http://passwordday.org/ )** 

 **National Disaster Preparedness Month - September (I put a PPT together re items needed in case of** 

**disaster -- bought at the Dollar Store and Harbor Freight in my area + apps that can help during a disaster)** 

 **National Cyber Security Awareness Month (become a Champion) - https://staysafeonline.org/ncsam (I created my own NCSAM template and put a presentation together, gave it to several groups and shared it with two other APCUG-member groups)** 

#### **VIRTUAL TECHNOLOGY CONFERENCE – FEBRUARY 20, 2016**

**APCUG's FREE 2016 Winter VTC will be held on Saturday, February 20, from 1:00 pm – 5:00 pm Eastern Standard Time. Enjoy learning about new technology from the comfort of your home!** 

 **To register for the VTC, please click on the below link: http://apcug-2016-winter.eventbrite.com** 

 **The presentations include:** 

 **Laptops, Greg Skalka, President, Under the Computer Hood User Group – Do you have a middleaged laptop? Greg has given a series of presentations for his group on how to upgrade your laptop. This is the first one: How to upgrade the RAM.** 

 **Utilizing iCloud on the iPad, Sheila Bigel, Member, Central Florida Computer Society - The iPad uses iCloud to share data between devices, both iOS and non-iOS. This data includes photos, email, contacts, calendars, app settings, and more. This is a discussion of the many options for sharing data including Family sharing, Photostream, iCloud Photo Library, iCloud Photo Sharing, iCloud Drive, etc. We will specify options that use iCloud Storage and the current cost of purchasing additional storage.** 

 **The Gramps Project, Orv Beach, SoCal Linux Expo - Research, organize and share your family tree with Gramps, a free software project and community.** 

 **Customizing Windows 10 – Hewie Poplock, APCUG Rep, Central Florida Computer Society. You will learn how to customize Windows 10 so it works for you: the Desktop, Start Menu, Task bar, security / privacy options, and more.** 

#### **4. FALL 2015 VTC VIDEOS**

 **You will find the YouTube videos at: IOS 9 – The Good and the Bad, Jere Minich - https://youtu.be/\_M427PLMc0o E-mail Etiquette, Elliott Stern - https://youtu.be/JD6IvxFFG4Q Save Hours per Day Keeping Up with Technology using RSS Feeds & Evernote, Hewie Poplock https://youtu.be/1ir4KESrwAY Using Wi-Fi Wireless Webcams to Spy on Something, Francis Chao - https://youtu.be/ez1F9ZJ3Fak** 

 **You might want to use one of the videos for a presentation at your meeting or ask one of the presenters to give your group a webinar – just fill out the Speakers Bureau request at: http://apcug2.org/speakers-bureau** 

**5. APCUG Reports, Q1 2016 Please make sure all of your officers and committee chairs have an opportunity to read it and feel free to forward it to your members or upload it to your website. You will also find a copy at: http://apcug2.org/reports www.apcug2.org www.facebook.com/APCUG www.twitter.com/apcug www.youtube.com/apcugvideos** 

**===================================================================================**

**DY: Solid State Drives articles I have found:**

 **"Windows 7 and SSDs: 3 things to look out for (solid state drives)** 

**http://www.computerworld.com/article/2472631/solid-state-drives/windows-7-and-ssds--3-things-tolook-out-for.html Michael Horowitz, Aug. 14, 2012 - (Buy from a local computer store - DY)** 

 **"Solid State hard drives (SSDs) are the greatest thing since sliced bread. They provide a huge performance boost. Ask anyone who has converted a computer from a spinning platter hard drive to an SSD. Once you go solid state, there is no going back.** 

 **But, as with any new technology, there are gotchas. Here are three.** 

#### **1. NONE OF YOUR BUSINESS**

**In their very early days, SSDs were slower than spinning hard drives. Take it from someone who, way back when, bought a netbook that included the lowest of low-end SSD. It was agonizingly s-l-o-w, something that was not entirely the fault of the low end processor. Upgrading to faster SSD made a big difference in performance.** 

 **There are still large speed differences between SSDs. I mention this because of a recent blog by Michael Prospero, the Reviews Editor at Laptop magazine. Prospero was annoyed that the major laptop manufacturers refuse to divulge specifics about the SSDs in their computers. He calls it the "SSD Shell Game." http://www.laptopmag.com/articles/ssd-shell-game-why-ultrabook-makers-wonttell-you-whats-inside (Belarc Advisor will show what SSD is inside a PC - DY)** 

 **Prospero warns that manufacturers "sometimes use completely different drives in different production runs of the same PC."** 

 **I'm typing this on an SSD equipped T410s ThinkPad that I purchased new. Lenovo clearly felt it was none of my business which SSD they included. Today, I went to the websites of Dell, Lenovo and Samsung to configure a new laptop with an SSD. None of them said anything about the SSD they would use, other than its capacity.** 

 **What prompted Prospero's gripe was an ASUS Zenbook Prime UX31A and a Samsung Series 9 laptop. He wrote** 

 **In the past few weeks, we've received two Ultrabooks ... that both came with SanDisk SSDs that woefully underperformed. How bad? In the case of the Series 9, on our transfer test ... the 128GB SSD was slower than most 7,200-rpm mechanical hard drives ... That's hardly the performance I expect out of a \$1,400 notebook. It's even crazier when you consider that Samsung makes one of the best SSDs on the market in the 830 Series. Even SanDisk makes a decent SSD in its Extreme series ... Buying a notebook shouldn't be like a box of chocolates.** 

 **His only solution is to purchase from a small boutique shop. Specifically, he praised AVADirect, Eurocom, and Maingear for being "transparent". (Not true in all cases, DY)** 

#### **2. CHECKING UP ON WINDOWS 7**

**A new Windows 7 machine that ships from the factory with an SSD should be using a feature called TRIM. TRIM is an outgrowth of the fact that SSDs are, internally, very different from spinning platter hard drives.** 

 **Although the operating system talks to the SSD using the same interface as a spinning disk, under the covers things are as different as night and day. One difference has to do with deleted data. To get the best performance, the SSD needs new information from the operating system regarding deleted data. Information that spinning disks did not need. Information provided by the TRIM command.** 

 **Windows XP and Vista do not support TRIM. If you convert a computer running these versions of Windows to an SSD, then you also need to install software from the SSD manufacturer that will issue the TRIM commands.** 

 **Being into Defensive Computing, I wanted to verify that Windows 7 is indeed using the TRIM command. It turns out that a simple command tells you whether TRIM is enabled. If it's not, then another command can turn it on.** 

 **Back in September 2010, Martin Brinkmann blogged about this at his ghacks.net website (see Verify That TRIM Is Enabled In Windows 7). Thinking it was an interesting topic, Whitson Gordon picked up on it at LifeHacker (Make Sure TRIM Is Enabled for Your Solid State Drive in Windows 7 for Better Performance) that same month.** 

 **However, both authors provided the wrong command to enable TRIM. Brinkmann made a typo and Gordon copied it.** 

**The command to test for TRIM is fsutil behavior query DisableDeleteNotify The command to enable TRIM is fsutil behavior set DisableDeleteNotify 0 The command Brinkmann and Gordon offered to enable TRIM is fsutil behavior set disablenotify 0** 

 **Laid out like this, the typo becomes fairly evident.** 

**The first query command returns either zero or one. Zero means TRIM is being used, one means it is not. Thus, when you "set" the behavior, the value specified is zero. All these commands need to run in a command window with Administrative privileges.** 

 **My information comes from the Fsutil behavior page at Microsoft.com. There are two trust issues here. First, we don't have to trust that a laptop vendor enabled TRIM, since it's so easy to verify. And, when it comes to the behavior of the fsutil command, trust Microsoft.** 

#### **3. SIZE MATTERS**

**Our last gotcha has to do with the size of 2.5 inch SSDs. Not the capacity, the physical size. Back in July, Fred Langa wrote about his experience with an Acer laptop and a Crucial SSD. It was ugly. To paraphrase the immortal Alice Kramden, putting the SSD in the laptop was like fitting two pounds of bologna in a one pound bag. Langa had to resort to surgery to get the drive into his laptop.** 

 **Earlier I quoted Michael Prospero of Laptop Magazine saying that the Samsung 830 series is "one of the best SSDs on the market." The Samsung specs state that it's a "7mm (Ultraslim)" design. Ultraslim? Good enough for me, I ordered one."** 

**----------** 

 **(DY prefers Patriot PYRO SSDs, SATA III, Fry's Electronics. Works very fast with Acronis True Image and Windows 7 on a Toshiba C655 laptop, 2.0 GB ram . Amazon rated 4 of 5 stars. See PYRO specs: http://www.frys.com/product/6728125?source=google&gclid=CKuEttzl5soCFRVsfgodoC8AoA Note: a Solid State Drive may fail like hard drives so backup often!!! )." ===================================================================================**   **Michael Horowitz (DY - See his info above in this newsletter.)** 

**http://routersecurity.org/ "This site focuses on the security of routers. Period. If you are interested in faster WiFi, look elsewhere. The site covers configuration changes to make a router more secure, and, picking a router that is more secure out of the box.** 

**Why devote an entire site to router security?** 

**I used to be like you. That is, I would buy a router, it would work fine and I would ignore it for years. But, anyone who follows tech news has no doubt heard of assorted router flaws. After some huge flaws, affecting millions of routers, caught my attention, I started following the topic more closely. As a Defensive Computing guy, I eventually realized that I needed to upgrade my own router security and get more up to speed on the topic.** 

**I spoke on Securing a Home Router at the HOPE conference in July 2014. This website is planned to contain all the information in that presentation and be kept up to date with new developments. It's a journey of a thousand miles and I have only taken the first few steps.** 

**Non-techies can start at the Introduction to Routers page, which discusses what a router is conceptually, describes the hardware and the many ways to communicate with a router. "** 

**A PDF of my HOPE presentation is available at box.net (https://app.box.com/s/qk0ncah3jl5vk5pxojjt) (last updated Oct. 4, 2014). Audio is available at x.hope.net (thanks to 2600). An article about the talk appeared in Toms Guide.** 

 **(DY On the above web page, very detailed info, such as Picking a Router, Secure Router Configuration, Secure Router Configuration in Detail, Introduction, Router Bugs, Secure Checklist, Tests, Resources, About.)** 

#### **"Securing a Home Router https://app.box.com/s/qk0ncah3jl5vk5pxojjt**

**A compromised router: Can spy on you, of course, Can easily alter non-encrypted data in-flight, May be added to a botnet Can run man-in-the-middle attacks to spy on SSL / TLS traffic, Can send you to evil twin websites, Michael Horowitz www.michaelhorowitz.com @defensivecomput, last update: October 4, 2014.** 

 **(DY - Approx. 100+ screen pages on the above web page!! A simpler, much more secure Internet connection is using Cat 5 (Category 5) or higher Ethernet cable, with a provider such as Cox Cable. Then no data is wireless. If the cable router includes antennas, disable WiFi. Better yet, use LiFi - laser light carrying data using fiber optics, if and when available. We may need several meetings for understanding a fair portion of this.)** 

**=============================================================================** 

 **"Your Router's Security Stinks: Here's How to Fix It" by PAUL WAGENSEIL Jul 31, 2014, 11:44 AM http://www.tomsguide.com/us/home-router-security,news-19245.html** 

 **AirMagnet - WiFi Analyzer PRO "Anytime, Anywhere, WLAN Monitoring and Troubleshooting. Download your FREE demo now! http://www.flukenetworks.com/ppc/wifi-software/wifi**analyzer?Is=gppc&Isd=wifi\_analyzer\_manual\_placements\_us-toms\_wifi\_troubleshooting-**84813408378&gclid=COPV-sWF7MoCFQ6naQodSVYKbg** 

**"This demo version of AirMagnet WiFi Analyzer PRO provides a hands-on introduction to all the major** 

**functionality contained in the actual product. Simply fill out the form on the right to download this FREE Product Demo." (DY Six major features, include: "Troubleshoot BYOD induced performance and wireless network security issues", BYOD = bring your own, ie. Smartphones, iPad, iPhone, Android) (DY Still want to be on WiFi? Then use above Fluke Networks product. More info next paragraphs)** 

 **"AirMagnet WiFi Analyzer Pro Packs Troubleshooting Punch" http://www.eweek.com/c/a/Enterprise-Networking/AirMagnet-WiFi-Analyzer-Pro-Packs-Troubleshooting-Punch-414785 "Mobile techs can quickly diagnose WLAN hotspot problems with Fluke Networks' updated AirMagnet WiFi Analyzer Pro version 9.5. The analyzer runs on PC laptops or Fluke's OptiView Series II / III network analyzer hardware.** 

 **IT network pros and wireless network designers who need to troubleshoot and design 802.11n wireless networks should acquire the latest version… Released March 15 with a license cost of** 

**\$3,995, Tests at eWEEK Labs showed that… is an effective diagnostic tool, IT managers should understand that it is a tool to be used by and not a substitute for qualified network technicians."** 

 **"Enterprise Networking: AirMagnet WiFi Analyzer Pro Reveals Wireless Network Performance" http://www.eweek.com/c/a/Enterprise-Networking/AirMagnet-WiFi-Analyzer-Pro-Reveals-Wireless-Network-Performance-212483 (DY Go to this web link above for all 10 images) Image 1 of 10** 

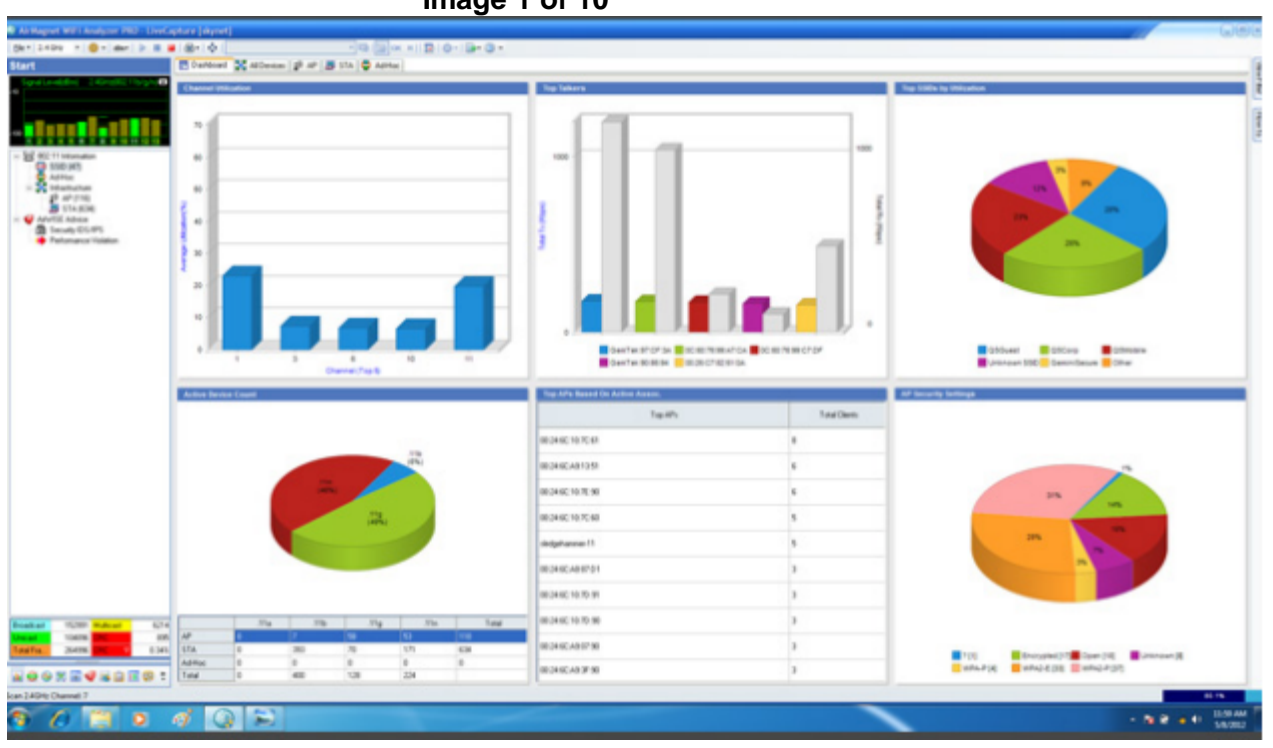

 **"The Fluke Networks AirMagnet WiFi Analyzer Pro provides network technicians and engineers with 802.11n and more widely deployed 802.11a/b/g WLAN sniffer capabilities that effectively show the current WiFi configuration. Newly refined testing tools, including a multi-destination ping, traceroute and FTP module, take some of the tedium out of running basic network tests. Multimedia tests can also show how well the WLAN will deliver video and other multimedia files so that network engineers can make configuration changes that provide predictable performance that satisfies end-user expectations.** 

**After the AirMagnet WiFi Analyzer Pro software is installed on a laptop with a supported wireless LAN** 

**card, a technician can use the tool to gather site survey information, including radio-frequency (RF) coverage and signal distribution. AirMagnet WiFi Analyzer Pro includes the usual collection of in-depth analysis tools, such as live capture of network traffic and the ability to decode traffic for diagnostic analysis. AirMagnet WiFi Analyzer Pro is designed for on-the-go use by technicians who are likely traveling to retail locations or moving around WLAN campus installations. The tool goes beyond simple sniffer troubleshooting, making it useful for network engineers who are conducting site surveys or diagnosing network problems as 802.11n access points are added to an existing network."** 

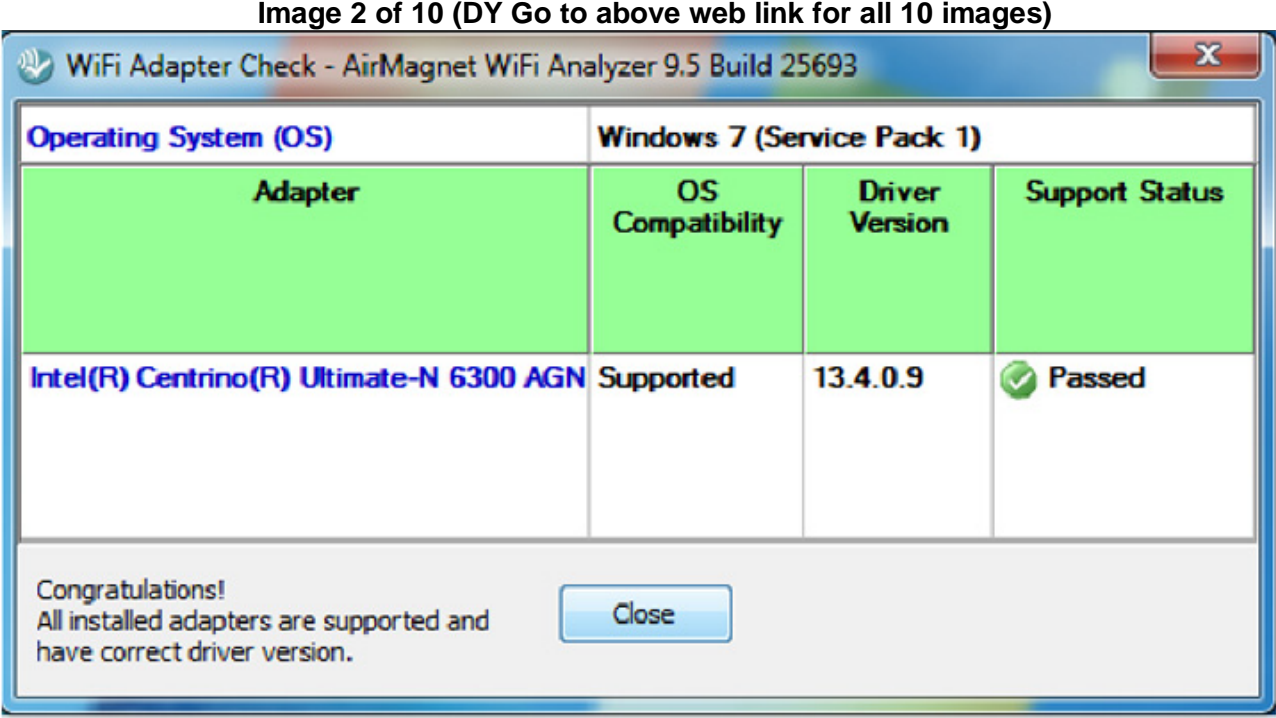

 **10 hurdles to Windows 10 adoption** 

**http://www.networkworld.com/article/3029957/windows/10-hurdles-to-windows-10-adoption.html**

**http://www.networkworld.com/article/3026687/data-center/25-valentines-day-gifts-for-your-favoritegeeks.html#slide10 Short and sweet - Share a sweet sentiment with a customized Morse code necklace from Etsy shop Crave Jewelry Design. The square pendant (\$50) will fit up to 12 characters – so brevity counts.** 

 **http://www.networkworld.com/article/3026687/data-center/25-valentines-day-gifts-for-your-favoritegeeks.html#slide11 Patently cool - Etsy shop PatentPrints offers all kinds of posters and t-shirts with illustrations of patents that made history – from Polaroid cameras (\$7 for an 8x10 print) and boom boxes (\$7 for an 8x10 print) to deep sea diving suits and Gibson guitars.** 

 **Fusion Energy MIT takes a page from Tony Stark, edges closer to an ARC fusion reactor (I know, it's energy info - DY) http://www.computerworld.com/article/3028113/sustainable-it/mit-takes-a-page-fromtony-stark-edges-closer-to-an-arc-fusion-reactor.html** 

 **MIT's 168-core chip could make mobile devices, robots smarter http://www.computerworld.com/article/3029956/computer-processors/mits-168-core-chip-could-makemobile-devices-robots-smarter.html** 

 **"Hands-On: How Intel Authenticate will replace the password - (DY, for businesses) http://www.computerworld.com/video/61424/hands-on-how-intel-authenticate-will-replace-the-password IDG.TV | Jan 20, 2016 Intel has quietly built what it calls Authenticate technology into its Skylake with vPro chips for businesses, combining multiple means of authentication for greater security."** 

#### **http://www.computerworld.com/ Lots of good info - DY**

 **"Microsoft uses the force: You WILL upgrade to Windows 10** 

**http://www.computerworld.com/article/3030564/microsoft-windows/microsoft-uses-the-force-you-willupgrade-to-windows-10.html By Steven J. Vaughan-Nichols Computerworld | Feb 5, 2016 9:24 AM PT Like it or lump it, Microsoft is making damn sure you're going to be running Windows 10 in the next 12 months"** 

 **"I like Windows 10, but I prefer Windows 7. Is that a sin? Microsoft thinks so.** 

 **Microsoft Chief Marketing Officer Chris Capossela recently said that if you choose to keep using Windows 7, you do so "at your own risk, at your own peril."** 

 **Why? Because "We worry, when people are running an operating system that's 10 years old, that the next printer they buy isn't going to work well, or they buy a new game, they buy Fallout 4, a very popular game, and it doesn't work on a bunch of older machines," Capossela stated. "And so, as we are pushing our ISV [independent software vendor] and hardware partners to build great new stuff that takes advantage of Windows 10 that obviously makes the old stuff really bad and not to mention viruses and security problems."** 

 **Really? All that? And here I thought Microsoft was going to support even the consumer version of Windows 7 until 2020.** 

 **Is Windows 7 going to rot out underneath us? I don't think so.** 

 **Besides, if security is really a concern, what the heck are you doing running Windows of any generation? Windows security isn't as crappy as it used to be, but it's still junk. If you want security, use my favorite desktop, Linux Mint or even Apple's OS X El Capitan. Windows? Forget about it.** 

 **It's not just Microsoft's marketing trying to scare you off Windows 7 and onto Windows 10. Microsoft has been shoving Windows 10's bits down our throats for months now. As far as I'm concerned, Microsoft's Get Windows 10 (GWX) app — which is on every patched Windows 7 and 8.1 PC around ranks somewhere between adware and malware for annoyance value. (DY Go to page 18) "** 

**Microsoft pushes Windows 10 upgrade using tactic it once called 'a mistake' http://www.computerworld.com/article/3029664/microsoft-windows/microsoft-pushes-windows-10 upgrade-using-tactic-it-once-called-a-mistake.html By Gregg Keizer Feb 3, 2016 11:47 AM PT (Josh Mayfield, the) Developer of 'GWX Control Panel' tool reports that Windows 7 and 8.1 PCs are receiving upgrade as pre-selected 'Optional' item in Windows Update** 

**ULTIMATE OUTSIDER - Nothing but win. http://blog.ultimateoutsider.com/ - Big GWX Intro & Info http://ultimateoutsider.com/downloads** 

 **"GWX Control Panel http://ultimateoutsider.com/downloads/GWX\_control\_panel.exe This is a free tool that can remove and disable the 'Get Windows 10' notification area icon on Windows 7 and Windows 8. Recent versions can also disable 'Upgrade to Windows 10' behavior in the Windows Update control panel and do much more. See the user guide at the Ultimate Outsider blog. You can still download GWX Control Panel as a standalone executable if you don't like installers. Please see the "GWX CONTROL PANEL RELEASE NOTES" section at the user guide for MD5 and SHA-1 checksums of all official releases."** 

**(DY: For more info, go to web links above. Clone your hard drive or solid state drive first !!!) "GWX Control Panel User 1.7 Guide, Blog** 

**http://blog.ultimateoutsider.com/2015/12/gwx-control-panel-17-user-guide.html GWX Control Panel is a free program that you can use to protect your Windows 7 or Windows 8-based computer from unwanted Windows 10 notifications and upgrades- and version 1.7 of the program introduces a number of features and usability improvements that give you even more control over your computing environment."** 

 **"Using GWX Control Panel to remove the 'Get Windows 10' icon on Windows 7 and Windows 8 https://www.youtube.com/watch?v=5pcmDTDRGgA#t=271.561 Sep 7, 2015 YouTube. This explains how to download and use my free tool "GWX Control Panel" to disable the 'Get Windows 10' app that keeps annoying Windows 7 and Windows 8 users with reminders to upgrade to Windows 10. You can read the full user guide at the Ultimate Outsider blog: http://goo.gl/SYMVvd** 

 **"Understanding Windows 10 Upgrade System Settings, Jan 10, 2016, YouTube. https://www.youtube.com/watch?v=OMaeAR8rz2M This discusses some of the well-known registry values related to the Windows 10 operating system upgrade process, and shows how some of these settings are overwritten automatically by some background Windows tasks. It also shows how GWX Control Panel can alert you when settings like this change, and remove the files and tasks responsible for the unwanted changes. Even more details at the blog post supporting this video: http://bit.ly/1OnkhGp"** 

 **"Understanding Windows 10 Upgrade System Settings, Blog http://blog.ultimateoutsider.com/2016/01/understanding-windows-10-upgrade-system.html Microsoft has gone to great lengths to get users of Windows 7 or Windows 8.1 to upgrade to Windows 10- by hook or by crook. While Microsoft has published very little technical information about their systems for encouraging and pushing Windows 10 upgrades to users of earlier operating systems, some of the published information that does exist is actually wrong or incomplete…" (DY - More info on above web page)** 

#### **"Microsoft sets stage for massive Windows 10 upgrade strategy**

**http://www.computerworld.com/article/3012278/microsoft-windows/microsoft-sets-stage-formassive-windows-10-upgrade-strategy.html By Gregg Keizer Dec 7, 2015 2:59 AM PT Uses updates to enable -- and re-enable -- Windows 7 and 8.1 PCs for next move: auto-downloads of Windows 10 upgrade bits" "But the Windows 10 upgrade has appeared under Windows Update's Optional list, according to Josh Mayfield, the creator of GWX Control Panel. The free utility made Microsoft's Get Windows 10 (hence "GWX") upgrade reservation app go away, purged the system of upgrade files, and blocked the automatic upgrade.** 

**Mayfield maintains a multiple-PC pool of test machines to monitor how Microsoft promotes Windows 10. Yesterday, he confirmed that the upgrade showed up under Optional on both Windows 7 and Windows 8.1 PCs. "** 

#### **(DY From page 17)**

 **Listen, Microsoft, when I do work on a PC, I want to be working. Not saying, "No, I don't want to waste my day on installing and tuning Windows 10." Is that too much to ask?** 

 **Worse still, Microsoft is quietly admitting that it's pushing Windows 10 on eligible Windows 7 and 8.1 PCs through Windows Update as a "Recommended" update instead of "Optional." That means, if you've set your PC to automatically install Recommended patches, Windows Update will automatically download and install Windows 10.** 

 **Microsoft is being coy about exactly how this will work, but it's on its way. Lucky us. I can hear people screaming now as they wake up their PCs one morning and find their operating system has been replaced by a brand-new, and very unwelcome, operating system.** 

 **Microsoft's heavy hand can be felt in other ways. Let's say I want Windows 7 on a brand-new, stateof-the-art PC with an Intel Skylake processor? Shouldn't be a problem, right? Wrong.**

 **Microsoft recently said you can't get support for running Windows 7 or 8.1 on Skylake CPUs. Now, don't ask me why anyone would want to run Windows 8.1, but really, Microsoft? Really?**

 **Whoops! Microsoft immediately backpedaled from that claim. Now, Microsoft says some Skylakepowered PC will get Windows 7 and 8.1 support. Sort of. Kind of.** 

 **You see, even those "supported" PCs will get support only until July 17, 2017. After that date, only the "most critical" patches will be provided, and then only when they don't "risk the reliability or compatibility" of the older editions.** 

 **In other words, Microsoft isn't promising any real support for Windows 7 or 8.1 on Skylake after midsummer 2017. What enterprise in its right mind is going to buy PCs without a guarantee they'll be supported?** 

 **What's Microsoft going to do next to make sure we're all running Windows 10 by, oh, let's say, July 2017? Here's my guess: Microsoft will flip GWX from pushing Windows 10 to automatically "upgrading" our Windows 7 and 8.1 systems to Windows 10. Think I'm crazy? Tell me that again later this year." ==================================================================================** 

 **Potomac Area Technology and Computer Society - http://patacs.org/protectionpat.html http://patacs.org/mtgdetpat.html http://patacs.org/recmtgspat.html http://patacs.org/vendrecpat.html http://patacs.org/protectionpat.html - (Be careful, not all info ! Generally, very good info - DY)** 

#### **Apple Macintosh articles - in MS Word format**

**http://www.wordpress.semco.org/wp-content/uploads/2016/01/Musings-of-an-Apple-Tyro\_October-Garson.doc http://www.wordpress.semco.org/wp-content/uploads/2016/01/Musings-of-an-Apple-Tyro\_November-Garson.doc http://www.wordpress.semco.org/wp-content/uploads/2016/01/Musings-of-an-Apple-Tyro\_December-Garson.doc** 

 **25 Valentine's Day gifts for your favorite geeks - Check out Valentine's Day gift ideas inspired by tech, science and math http://www.networkworld.com/article/3026687/data-center/25-valentines-daygifts-for-your-favorite-geeks.html** 

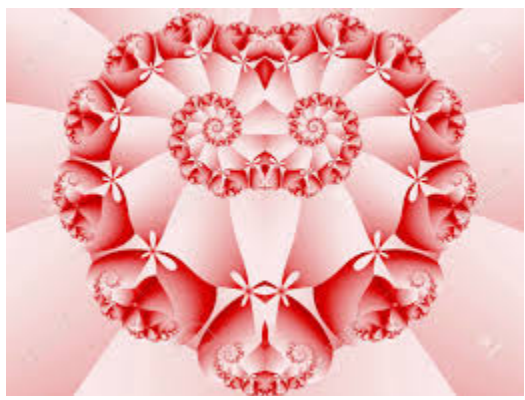

**A Fractal Heart Kaleidoscope image Stock Photo - Red, spiraling kaleidoscope heart shape (computer generated, fractal abstract background)** 

**http://www.123rf.com/photo\_2512027\_red-spiralingkaleidoscope-heart-shape-computer-generated-fractalabstract-background.html (DY: A Nifty Valentine Heart?)** 

**51,759,104 ROYALTY FREE STOCK PHOTOS Sign Up Login SEE PRICING & PLANS** 

**Upgrade to Windows 10 for free for Windows 7, 8, 8.1 http://www.microsoft.com/en-us/windows/windows-10-upgrade**

## **HOW TO GET THERE - MAPS TO MEETINGS**

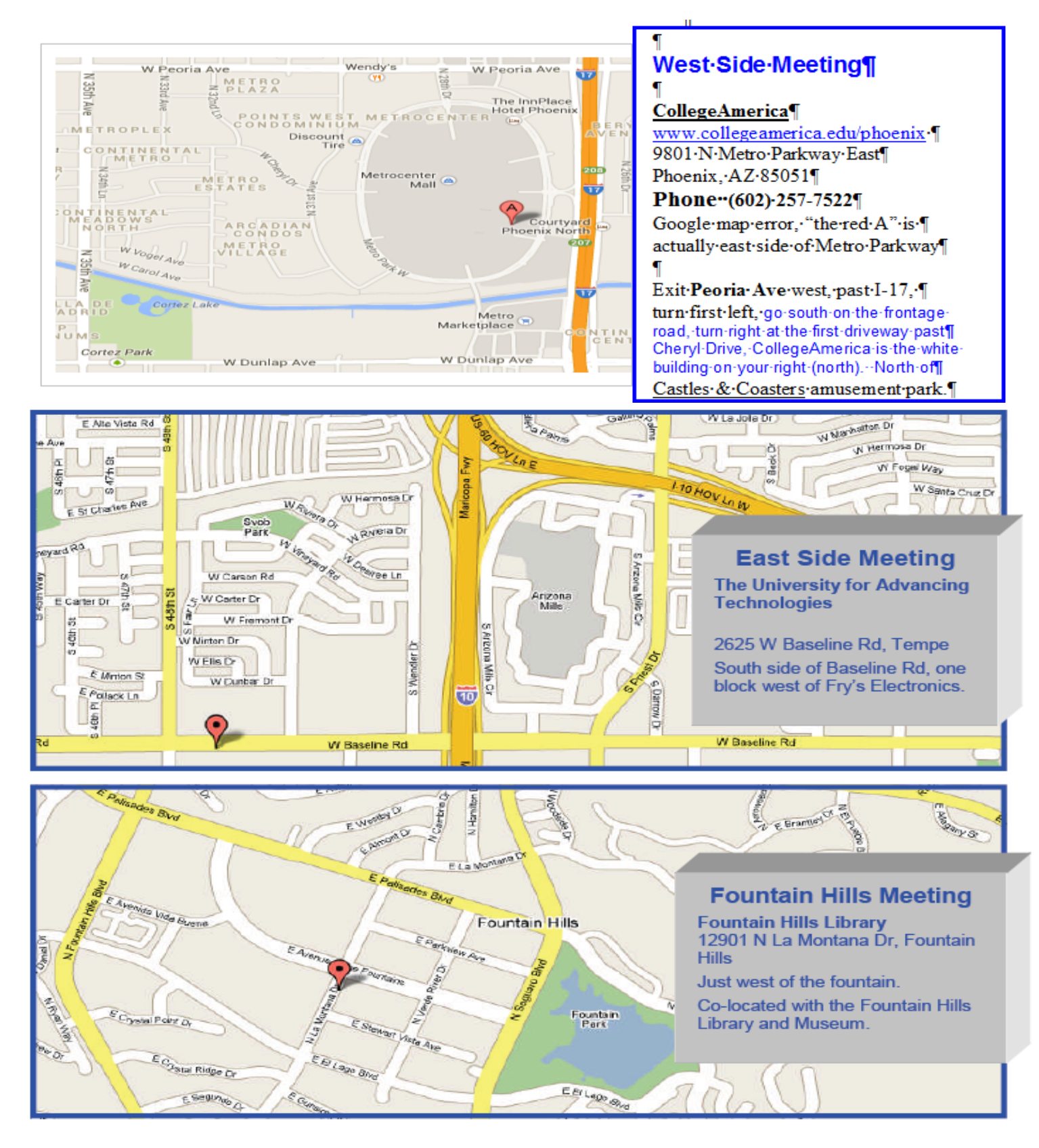

## MEMBERSHIP DUES

**The Official Policy of the Phoenix PC Users Group is that we do not condone software piracy in any form.**

## 2016 DUES \$36, prorated Example - \$9 for 3 months

## Phoenix PC Users Group Membership Application

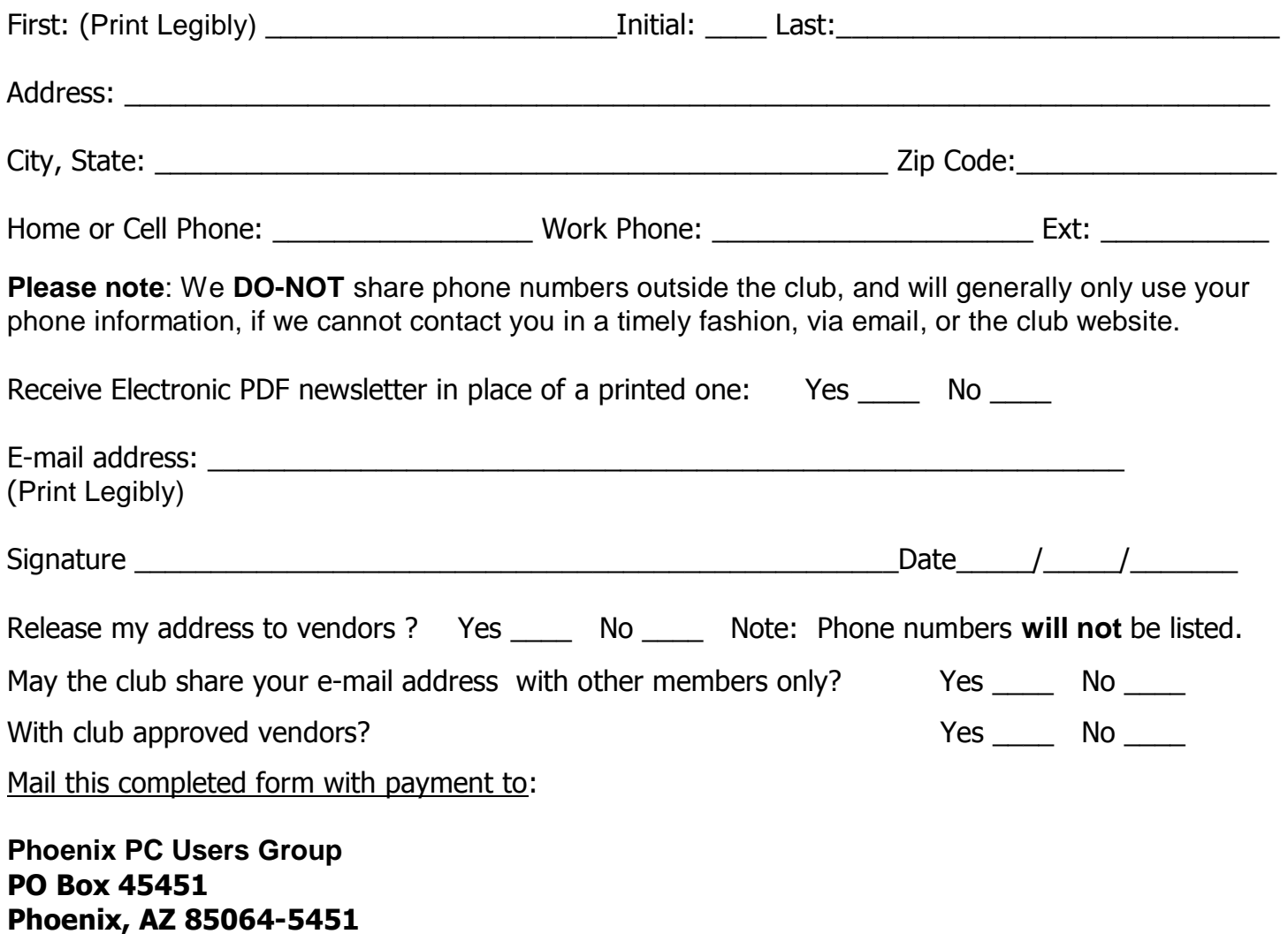

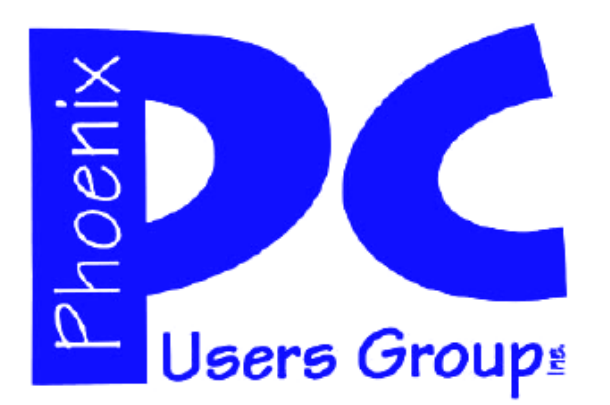

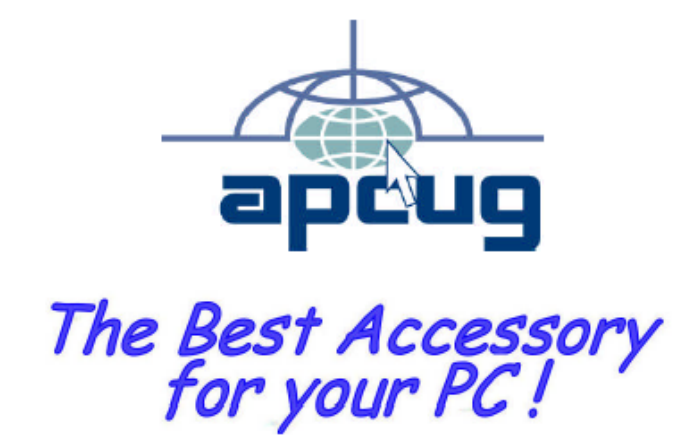

#### **APCUG2.ORG and AZACC.com member.**

Our Web address: www.phoenixpcug.org also see www.phoenixpcug.org/newsletters

**The Newsletter of the Phoenix Personal Computer Users Group "Users helping users to understand computers".** 

------------------------------------------------------------------------------------------------------------------------------------

**PHOENIX PC USERS GROUP PO Box 45451** STAMP **PHOENIX, AZ 85064—5451** 

PLEASE NOTE - OUR NEW ADDRESS